## **Foreman - Bug #4282**

# **Unable to associate hosts on RHEV**

02/06/2014 01:44 PM - Lukas Zapletal

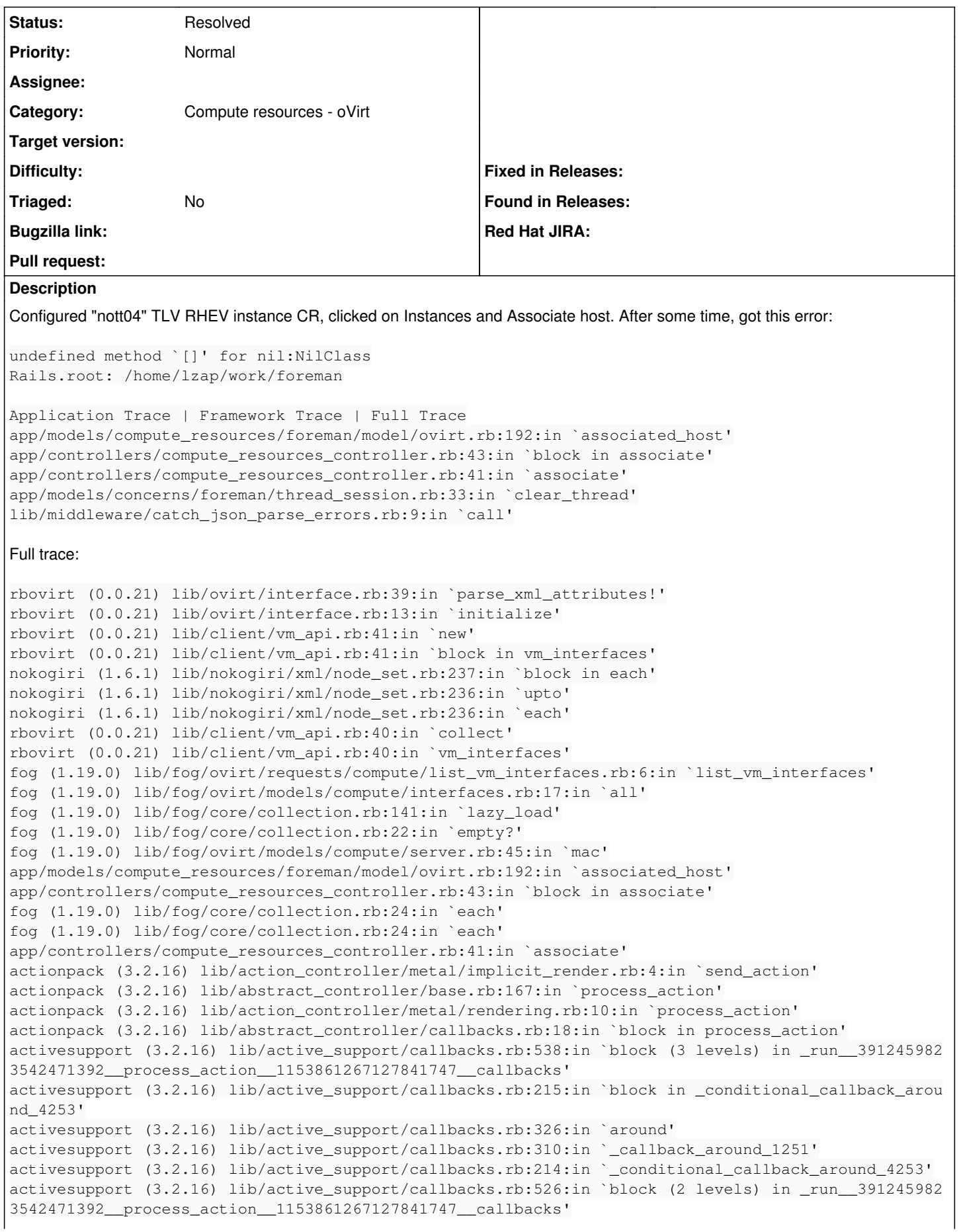

activesupport (3.2.16) lib/active\_support/callbacks.rb:215:in `block in \_conditional\_callback\_arou nd\_4252' app/models/concerns/foreman/thread\_session.rb:33:in `clear\_thread' activesupport (3.2.16) lib/active\_support/callbacks.rb:214:in `\_conditional\_callback\_around\_4252' activesupport (3.2.16) lib/active\_support/callbacks.rb:415:in `block in \_run\_\_3912459823542471392\_ \_process\_action\_\_1153861267127841747\_\_callbacks' activesupport (3.2.16) lib/active\_support/callbacks.rb:215:in `block in \_conditional\_callback\_arou nd\_4251' activesupport (3.2.16) lib/active\_support/callbacks.rb:326:in `around' activesupport (3.2.16) lib/active\_support/callbacks.rb:310:in `\_callback\_around\_13' activesupport (3.2.16) lib/active\_support/callbacks.rb:214:in `\_conditional\_callback\_around\_4251' activesupport (3.2.16) lib/active\_support/callbacks.rb:414:in '\_run\_3912459823542471392\_process\_ action\_\_1153861267127841747\_\_callbacks' activesupport (3.2.16) lib/active\_support/callbacks.rb:405:in `\_\_run\_callback' activesupport (3.2.16) lib/active\_support/callbacks.rb:385:in `\_run\_process\_action\_callbacks' activesupport (3.2.16) lib/active\_support/callbacks.rb:81:in `run\_callbacks' actionpack (3.2.16) lib/abstract\_controller/callbacks.rb:17:in `process\_action' actionpack (3.2.16) lib/action\_controller/metal/rescue.rb:29:in `process\_action' actionpack (3.2.16) lib/action\_controller/metal/instrumentation.rb:30:in `block in process\_action' activesupport (3.2.16) lib/active\_support/notifications.rb:123:in `block in instrument' activesupport (3.2.16) lib/active\_support/notifications/instrumenter.rb:20:in `instrument' activesupport (3.2.16) lib/active\_support/notifications.rb:123:in `instrument' actionpack (3.2.16) lib/action\_controller/metal/instrumentation.rb:29:in `process\_action' actionpack (3.2.16) lib/action\_controller/metal/params\_wrapper.rb:207:in `process\_action' activerecord (3.2.16) lib/active\_record/railties/controller\_runtime.rb:18:in `process\_action' actionpack (3.2.16) lib/abstract\_controller/base.rb:121:in `process' actionpack (3.2.16) lib/abstract\_controller/rendering.rb:45:in `process' actionpack (3.2.16) lib/action\_controller/metal.rb:203:in `dispatch' actionpack (3.2.16) lib/action\_controller/metal/rack\_delegation.rb:14:in `dispatch' actionpack (3.2.16) lib/action\_controller/metal.rb:246:in `block in action' actionpack (3.2.16) lib/action\_dispatch/routing/route\_set.rb:73:in `call' actionpack (3.2.16) lib/action\_dispatch/routing/route\_set.rb:73:in `dispatch' actionpack (3.2.16) lib/action\_dispatch/routing/route\_set.rb:36:in `call' journey (1.0.4) lib/journey/router.rb:68:in `block in call' journey (1.0.4) lib/journey/router.rb:56:in `each' journey (1.0.4) lib/journey/router.rb:56:in `call' actionpack (3.2.16) lib/action\_dispatch/routing/route\_set.rb:608:in `call' apipie-rails (0.0.24) lib/apipie/static\_dispatcher.rb:65:in `call' rack-openid (1.4.1) lib/rack/openid.rb:99:in `call' actionpack (3.2.16) lib/action\_dispatch/middleware/best\_standards\_support.rb:17:in `call' rack (1.4.5) lib/rack/etag.rb:23:in `call' rack (1.4.5) lib/rack/conditionalget.rb:35:in `call' actionpack (3.2.16) lib/action\_dispatch/middleware/head.rb:14:in `call' actionpack (3.2.16) lib/action\_dispatch/middleware/params\_parser.rb:21:in `call' lib/middleware/catch\_json\_parse\_errors.rb:9:in `call' actionpack (3.2.16) lib/action\_dispatch/middleware/flash.rb:242:in `call' rack (1.4.5) lib/rack/session/abstract/id.rb:210:in `context' ... **Related issues:** Related to Foreman - Bug #6399: No VM listing in the Compute Resource oVirt **Closed 06/26/2014**

#### **History**

#### **#1 - 06/24/2014 01:38 PM - Joop van de Wege**

I got the same error. I'm on foreman-1.5.1 and ovirt-3.4.1 both running upto date Centos-6.5

I also don't get a listing of VMs when clicking on Virtual Machines but no error in production.log while debug is turned on.

Anything I can do to test?

#### **#2 - 06/26/2014 10:51 AM - Dominic Cleal**

*- Related to Bug #6399: No VM listing in the Compute Resource oVirt added*

#### **#3 - 09/26/2014 07:16 AM - Dominic Cleal**

*- Category changed from Compute resources to Compute resources - oVirt*

### **#4 - 12/01/2019 08:09 AM - Shira Maximov**

*- Status changed from New to Resolved*

closing this issue since it was resolved some time ago.